## Table of contents

## **Workshop and Awareness Conference on Evolution of Wireless Technologies | (smr 2133)**

## **Monday 22 February 2010**

## **LAB: Networking with Linux, with practical examples - ARPL Laboratory - Galileo Guest House, Lobby Level (17:20-18:20)**

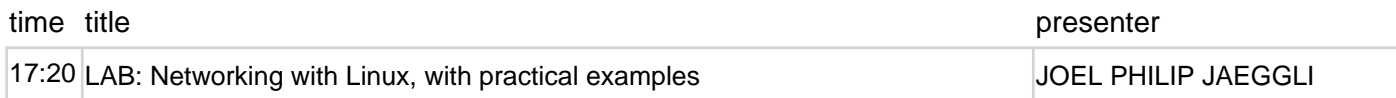